# Pantone Cmyk Color Set Coateduncoated

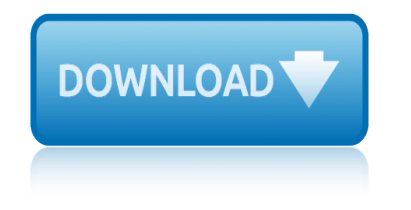

### **pantone cmyk color set pdf**

With the Pantone Plus Series®, Illustrator, InDesign, and Photoshop CS6 and CC all contain the color libraries from Pantone, enabling seamless exchange of book colors from one app to the other.

### **Pantone Plus color libraries - Adobe Help Center**

4 HP DesignJet 2500CP Pantone Color Tables 1 Set ink emulation to SWOP in the printer driver. 2 Start your application and access its  $"Edit Color Palette― or similar function.$ 

### **Pantone Color Tables for the HP DesignJet 2500CP**

The CMYK color model (process color, four color) is a subtractive color model, used in color printing, and is also used to describe the printing process itself.

### **CMYK color model - Wikipedia**

Frequently we ask if the colors for your print project are CMYK or PMS. To designers and printers this is common knowledge, but to a business owner who wants to print their logo or other branding collateral this question can result in confusion.

### **CMYK vs. PMS †The Printer | Quality Offset & Digital ...**

There are two main printing processes you will need to know about: 4 color process (CMYK) printing and spot color printing printing. I am not a printer, so  $I\hat{\alpha} \in I^M$ m not going to babble on about cleaning blankets, colour shifting, guillotining or the beauty of the Heidelberg Speedmaster XL 105, as impressive as it is.

### **4 Color Process Printing and Spot Color Printing - What's ...**

PhotoShop® Black | C86 M85 Y79 K100 : This type of black is roughly comprised by the preceding color combination, but can vary slightly between document profiles and PS version number (some versions produce black at around (90%).

### **The Professional Designer's Guide to using Black | RGB ...**

Lemon glacier is a fluorescent color, displayed in non-fluorescent form at the right. The color lemon glacier was released by Crayola in 2009 in the extreme twistable crayons.

### **Lemon (color) - Wikipedia**

X-Rite is the industry leader in color management solutions. Learn how our color matching products and services get you the right color every time.

### **Color Management Solutions and Products | X-Rite**

This is a bit tricky. You have a couple options, you can use the Pantone Color Matching System book with PMS, RGB and CMYK color values in it or get actual samples or a book from Benjamin Moore Color Library that are closest to what you are trying to match and compare visually.

### **RGB VS CMYK: WHEN TO USE WHICH AND WHY - Crux Creative**

C\* Chromaticity coordinate in CIE L\*C\*h color space. A chroma of 0 (zero) indicates a perfectly neutral color, while a larger C\* value indicates a more chromatic (saturated) color.

### **Color Glossary - xrite.com**

27 rue Pierre Brossolette 91430 IGNY France Phone: +331 69 41 01 62 Fax: +339 55 27 98 48 http://www.color-source.net/en/ http://www.ISO12647solution.com/

## **pantone cmyk color set coateduncoated**

### **2015 POINT ABOUT ISO 12647 STANDARDS - Colorsource**

Gretag-Macbeth AG, CxF Whitepaper; Release 1.0, June / 2002 Page 1 CxF †Color Exchange Format The universal language to communicate colors digitally

### **CxF – Color Exchange Format**

Use HP SmartStream products and partner solutions with the HP Indigo 7600 Digital Press to improve production efficiency and support digital growth.

### **HP Indigo 7600 Digital Press - hp.com**

These guides replace the PANTONE SOLID TO PROCESS GUIDE coated, and PANTONE SOLID TO PROCESS GUIDE coated Euro, respectively. Corel is pleased to offer support for the CMYK simulation values contained within these two guides.

### **CorelDRAW Graphics Suite X4 - Readme Notes**

Use. Display the helmet only in MSU green (Pantone Matching System ink color 567 or hex code 18453B for web), black, or white, or, when specified, a combination of black and MSU green.

### **Logos and Stationery | The MSU Brand | Michigan State ...**

pantone cool gray 10 pantone 410 c pantone 424 c pantone 405 c pantone 7530 c cmyk c=40 m=45 y=50 k=15 cmyk c=0 m=0 y=z k=15 cmyk c=0 m=0 y=2 k=50

### **Afmæli - Istex**

View and Download Xerox COLORQUBE 8570 user manual online. Color Printer. COLORQUBE 8570 Printer pdf manual download. Also for: Colorqube 8870.

### **XEROX COLORQUBE 8570 USER MANUAL Pdf Download.**

PORTABLE DOCUMENT FORMAT (PDF) SPECIFICATIONS . Technical Specifications Document . This Document is incorporated by reference into the following

### **PORTABLE DOCUMENT FORMAT SPECIFICATIONS**

UltraChrome $\hat{A} \otimes H$ D Inks. Next Generation 8-Color Pigment Ink Technology  $\hat{a} \in \hat{A}$  Introducing all new pigments for outstanding color performance and Improved Resin Encapsulation Technology for superior gloss uniformity.

### **Epson SureColor P800 Screen Print Edition Printer | Large ...**

pacesetter angel of death pacesetters pains of a maid paper set of zoology of 3rd sem pathfinder color out of space paschoal rossetti introduccion a la economia panasonic kx-dt343 headset pcm reset painting sunlit still lifes in watercolor pathfinder campaign setting magnimar city of monuments pavement asset management ralph haas pacesetters who killed mohtta pathfi[nder campaign setting skull](http://grangefield.stockton.sch.uk/pacesetters_pains_of_a_maid.pdf) [shackles poster map folio pathfi](http://grangefield.stockton.sch.uk/paper_set_of_zoology_of_3rd_sem.pdf)nder campaign partnership practice [set walk upright company](http://grangefield.stockton.sch.uk/pacesetter_angel_of_death.pdf) parrot minikit plus reset pantone process color imaging [pan](http://grangefield.stockton.sch.uk/painting_sunlit_still_lifes_in_watercolor.pdf)[tone color bridge vs formula](http://grangefield.stockton.sch.uk/pathfinder_color_out_of_space.pdf) guide [past exam papers for grade 12 agricultural sc](http://grangefield.stockton.sch.uk/paschoal_rossetti_introduccion_a_la_economia.pdf)ience set [pantone color card](http://grangefield.stockton.sch.uk/panasonic_kx_dt343_headset.pdf)[s 18 oversi](http://grangefield.stockton.sch.uk/pcm_reset.pdf)zed flash cards payada del bicho [colorado](http://grangefield.stockton.sch.uk/painting_sunlit_still_lifes_in_watercolor.pdf) p[arenting through crisis barbara coloroso](http://grangefield.stockton.sch.uk/pathfinder_campaign_setting_magnimar_city_of_monuments.pdf) panasonic t33 hard reset [panasonic dmr ez48v factory rese](http://grangefield.stockton.sch.uk/pavement_asset_management_ralph_haas.pdf)t [pantone](http://grangefield.stockton.sch.uk/pacesetters_who_killed_mohtta.pdf) [chip journal brook](http://grangefield.stockton.sch.uk/pacesetters_who_killed_mohtta.pdf)e johnson [pacesetter dream calle](http://grangefield.stockton.sch.uk/parrot_minikit_plus_reset.pdf)d september [pathfinder campaign setting cheliax](http://grangefield.stockton.sch.uk/pathfinder_campaign_setting_skull_shackles_poster_map_folio_pathfinder_campaign.pdf) [t](http://grangefield.stockton.sch.uk/pantone_color_bridge_vs_formula_guide.pdf)[he infernal empire](http://grangefield.stockton.sch.uk/partnership_practice_set_walk_upright_company.pdf) [pantone plus series color bridge guide coated](http://grangefield.stockton.sch.uk/past_exam_papers_for_grade_12_agricultural_science_set.pdf) pathf[inde](http://grangefield.stockton.sch.uk/pantone_process_color_imaging.pdf)[r campaign setting irrisen land of eternal wi](http://grangefield.stockton.sch.uk/pantone_color_cards_18_oversized_flash_cards.pdf)[nter of shel](http://grangefield.stockton.sch.uk/payada_del_bicho_colorado.pdf) panasonic [st50 calib](http://grangefield.stockton.sch.uk/payada_del_bicho_colorado.pdf)ration settings [pathfinder campaign settin](http://grangefield.stockton.sch.uk/parenting_through_crisis_barbara_coloroso.pdf)[g fey revisited](http://grangefield.stockton.sch.uk/panasonic_t33_hard_reset.pdf) pathfinde[r campaign setting occult bestiary](http://grangefield.stockton.sch.uk/panasonic_dmr_ez48v_factory_reset.pdf) [pacesette](http://grangefield.stockton.sch.uk/pantone_chip_journal_brooke_johnson.pdf)rs [give me money](http://grangefield.stockton.sch.uk/pantone_chip_journal_brooke_johnson.pdf)

pantone cmyk color set pdfpantone plus color libraries - adobe help center pantone color tables for the hp designjet 2500cpcmyk color model - wikipediacmyk vs. pms  $\hat{a} \in \mathbb{N}$  the printer | quality offset & amp; digital ... 4 color process [printing and spot color pr](http://grangefield.stockton.sch.uk/pantone_cmyk_color_set_pdf.pdf)[inting - what](http://grangefield.stockton.sch.uk/pantone_plus_color_libraries_adobe_help_center.pdf)'[s ...the professional designer](http://grangefield.stockton.sch.uk/pantone_plus_color_libraries_adobe_help_center.pdf)'[s gu](http://grangefield.stockton.sch.uk/pantone_plus_color_libraries_adobe_help_center.pdf)ide to using black | rgb ...lemon (color) - wikipediacolor management solutions [and](http://grangefield.stockton.sch.uk/cmyk_vs_pms_the_printer_quality_offset_digital.pdf) [products | x-ritergb vs cmyk: when to use which](http://grangefield.stockton.sch.uk/pantone_color_tables_for_the_hp_designjet_2500cp.pdf) [and why - crux creativecolor](http://grangefield.stockton.sch.uk/cmyk_color_model_wikipedia.pdf)  $g$ lossary - xrite.com2015 point about iso 12647 standards - [colorsourcecxf](http://grangefield.stockton.sch.uk/4_color_process_printing_and_spot_color_printing_whats.pdf)  $\hat{a}\in \mathbb{R}^n$ [color exchange formathp](http://grangefield.stockton.sch.uk/the_professional_designers_guide_to_using_black_rgb.pdf) [i](http://grangefield.stockton.sch.uk/4_color_process_printing_and_spot_color_printing_whats.pdf)[ndigo 7600 digital press](http://grangefield.stockton.sch.uk/lemon_color_wikipedia.pdf) [- hp.comcoreldraw graphics](http://grangefield.stockton.sch.uk/the_professional_designers_guide_to_using_black_rgb.pdf) [suite x4 - readme](http://grangefield.stockton.sch.uk/color_management_solutions_and_products_x_rite.pdf) [noteslogos and stationery | the msu brand | michigan](http://grangefield.stockton.sch.uk/rgb_vs_cmyk_when_to_use_which_and_why_crux_creative.pdf) [state](http://grangefield.stockton.sch.uk/color_glossary_xrite_com.pdf). afm $\tilde{A}$ |li - istexxerox [colorqube 8570 user manual pdf download.portable](http://grangefield.stockton.sch.uk/2015_point_about_iso_12647_standards_colorsource.pdf) [documen](http://grangefield.stockton.sch.uk/cxf_color_exchange_format.pdf)t [format specifications](http://grangefield.stockton.sch.uk/cxf_color_exchange_format.pdf)[epson surecolor p800 screen print edi](http://grangefield.stockton.sch.uk/hp_indigo_7600_digital_press_hp_com.pdf)[tion printer | larg](http://grangefield.stockton.sch.uk/coreldraw_graphics_suite_x4_readme_notes.pdf)e [...](http://grangefield.stockton.sch.uk/coreldraw_graphics_suite_x4_readme_notes.pdf)

#### [si](http://grangefield.stockton.sch.uk/epson_surecolor_p800_screen_print_edition_printer_large.pdf)[temap index](http://grangefield.stockton.sch.uk/portable_document_format_specifications.pdf)

**[Home](http://grangefield.stockton.sch.uk/sitemap.xml)**